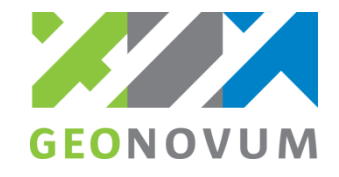

# **Certificeren Geo-BOR**

**Voorbeeldscenario toetsing Geo-applicatie**

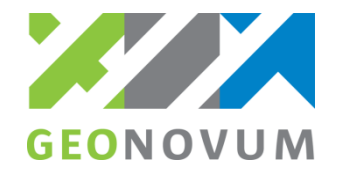

## **Onderdeel 1. Overname initiële situatie**

Voor dit onderdeel wordt een mutatiebericht of mutatieverzoek aangereikt met een initiële situatie voor overname in de Geo-applicatie. Via een visuele controle wordt getoetst of de overname volledig en juist is.

Bericht: mutatiebericht (mtbHorizontaalDi01) of mutatieverzoek *(*mtvDi01)

- 1x begroeidTerreindeel (toevoeging):
	- fysiekVoorkomen: grasland agrarisch
- 2x vegetatieObject (toevoeging):
	- plus-type: boom

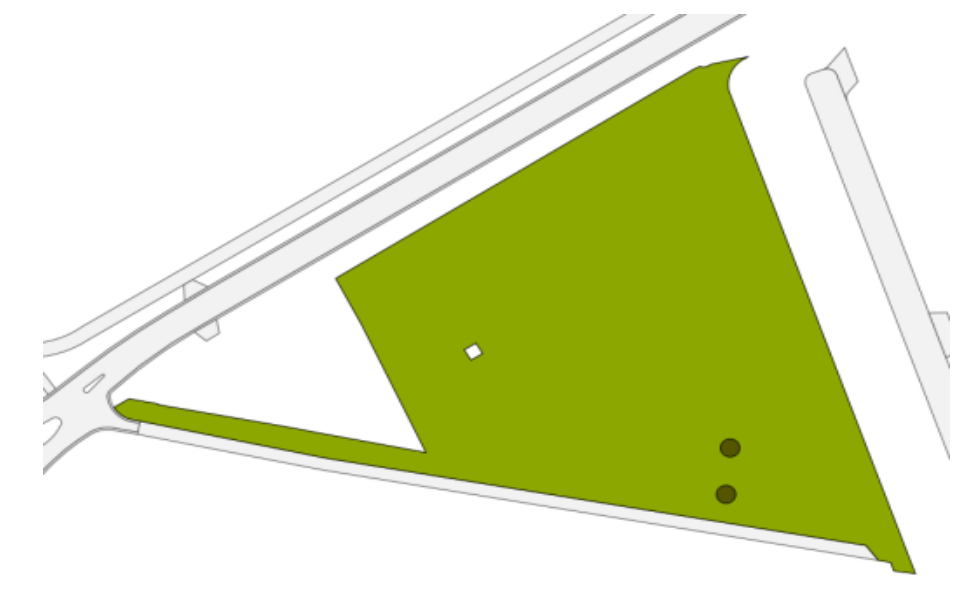

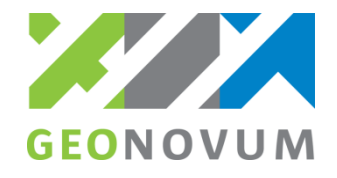

#### **Onderdeel 2. Verwerken mutatieverzoek**

Voor dit onderdeel wordt een mutatieverzoek verwerkt in de Geo-applicatie. Via een visuele controle wordt getoetst of de overname volledig en juist.

Bericht: mutatieverzoek (mtvDi01)

- 1x Wegdeel (toevoeging): -> Accepteren
	- status: plan
	- functie: regionale rijbaan
	- fysiekVoorkomen: gesloten verharding
- 1x Wegdeel (toevoeging): -> Weigeren
	- status: plan
	- functie: fietspad
	- fysiekVoorkomen: open verharding »tegels

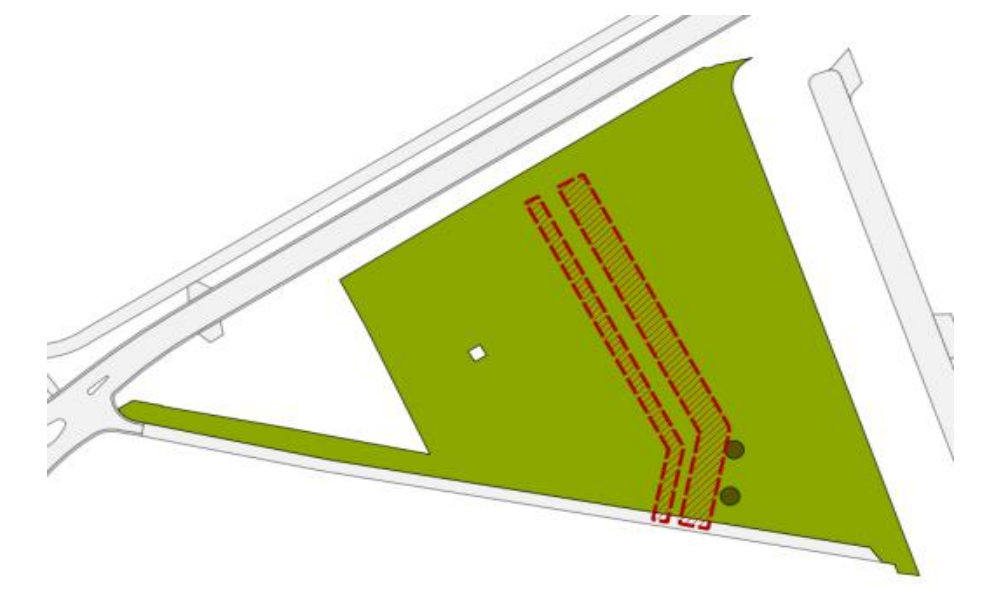

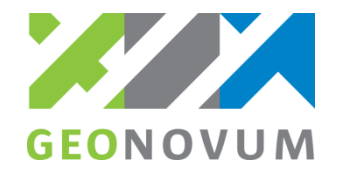

### **Onderdeel 3. Aanmaken mutatiebericht en weigerbericht(en)**

Voor dit onderdeel wordt als respons op het mutatieverzoek een mutatiebericht en één of meer weigerberichten aangemaakt door de Geo-applicatie. Via de validatietools wordt getoetst of het bericht valide is en de juiste inhoud bevat.

Bericht: mutatiebericht (mtbHorizontaalDi01)

- 1x Wegdeel (toevoeging):
	- status: plan
	- functie: regionale rijbaan
	- fysiekVoorkomen: gesloten verharding

Bericht: weigerbericht (weigerDu01)

- 1x Wegdeel:
	- status: plan
	- functie: fietspad
	- fysiekVoorkomen: open verharding » tegels

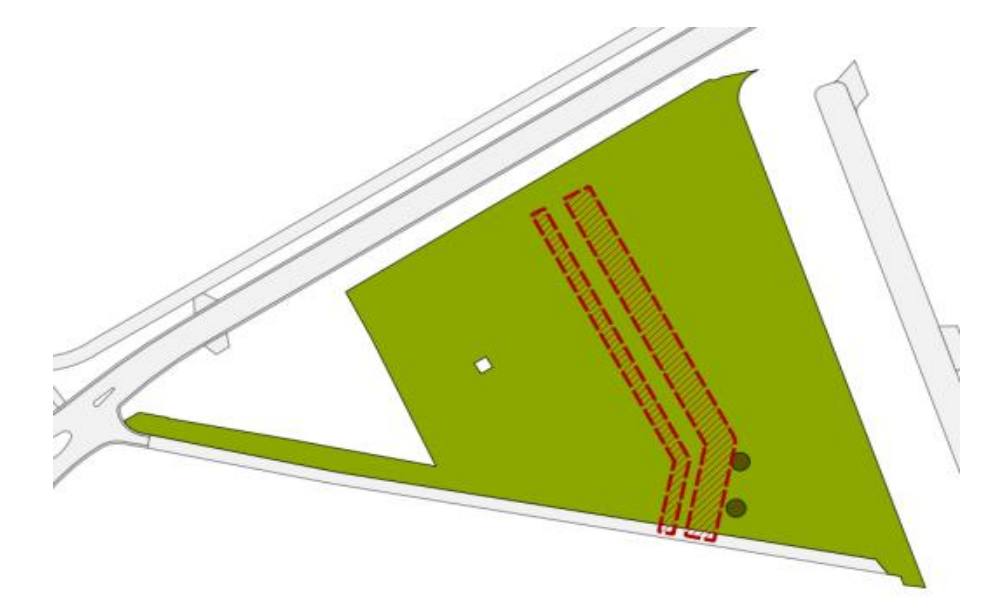

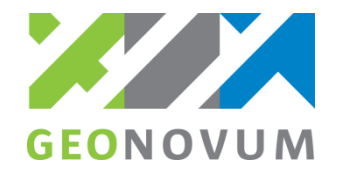

### **Onderdeel 4. Verwerken exploratieverzoek**

Voor dit onderdeel een exploratieverzoek verwerkt in de Geo-applicatie. Via een visuele controle wordt getoetst of de overname volledig en juist is.

Bericht: exploratieverzoek (expDi01)

- 1x Vlak
- Toelichting: Inwinning na realisatie

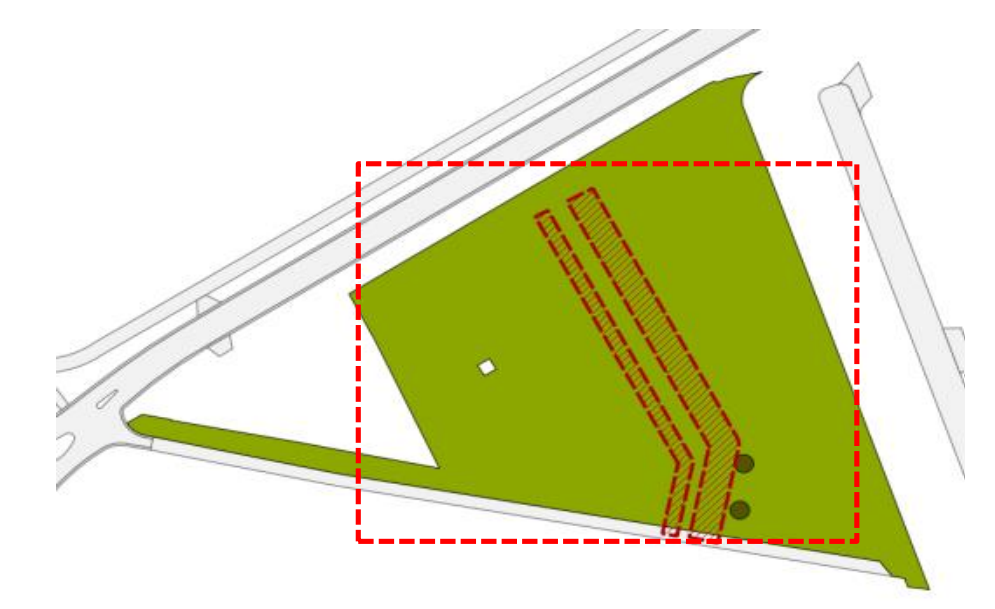

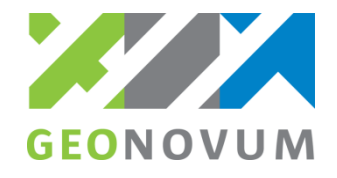

### **Onderdeel 5. Verwerken mutatiebericht en exploratierespons**

Voor dit onderdeel wordt o.b.v. een situatieschets gevraagd als respons op het exploratieverzoek een mutatiebericht en vervolgens exploratierespons aan te maken in de Geo-applicatie. Via de validatietools wordt getoetst of het bericht valide is en de juiste inhoud bevat.

Bericht: mutatiebericht (mtbHorizontaalDi01)

- 1x Wegdeel (wijziging):
	- status: bestaand
	- functie: regionale rijbaan
	- fysiekVoorkomen: gesloten verharding
- 2x Begroeidterreindeel (toevoegen)
	- fysiekVoorkomen: grasland agrarisch
- 1x Begroeidterreindeel (beëindigen)
- 1x VegatieObject (beëindigen):

Bericht: exploratieRespons (expDu01)

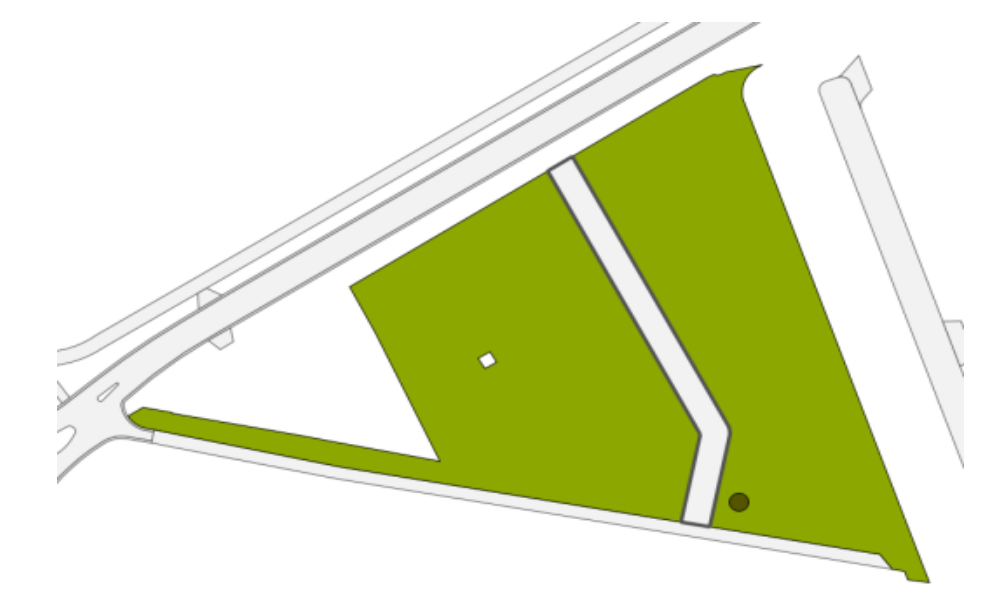

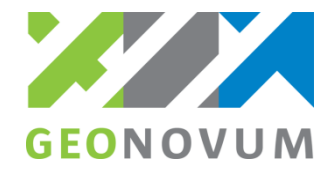

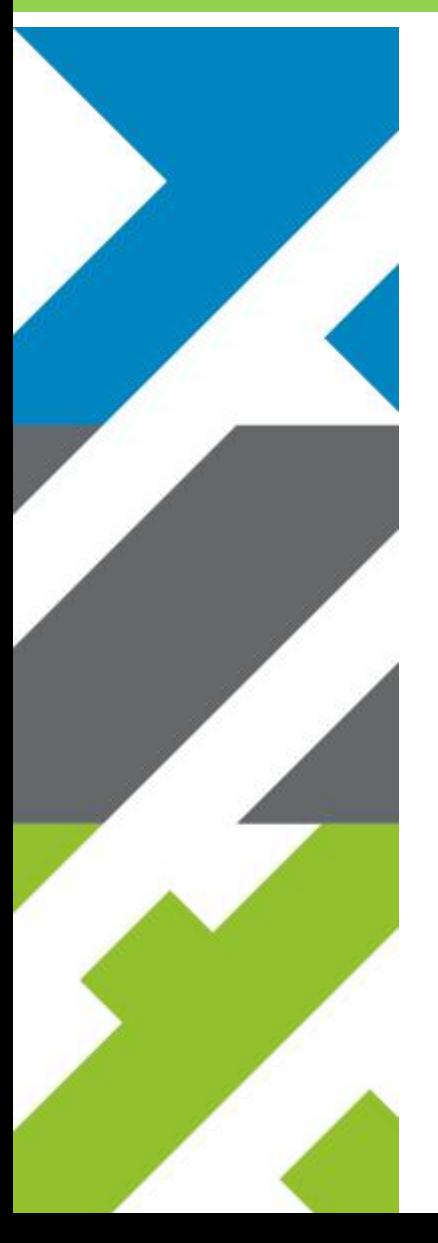

Barchman Wuytierslaan 10, 3818 LH Amersfoort, NL Postbus 508, 3800 AM Amersfoort, NL + 31 (0) 334 604 100 info@geonovum.nl www.geonovum.nl @geonovum.nl